## Одномерные массивы.

Массив - это упорядоченный набор однотипных элементов, имеющих общее имя.

## Объявление массива.

имя: array [номер 1-го элемента..номер последнего] об тип; где имя - имя переменной - массива. аггау - ключевое слово, обозначающее, что переменная является массивом; номер 1-го элемента..номер последнего - целые числа, определяющие диапазон изменения индексов

(номеров) элементов массива и, неявно, количество элементов (размер) массива; тип - тип элементов массива.

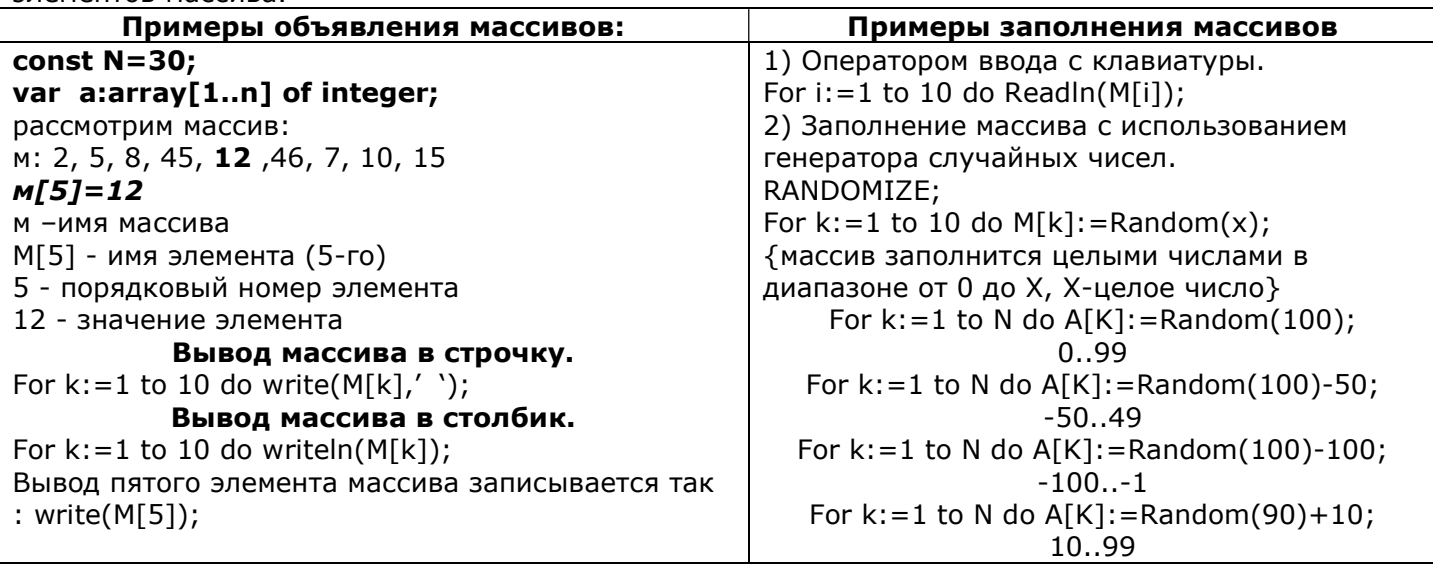

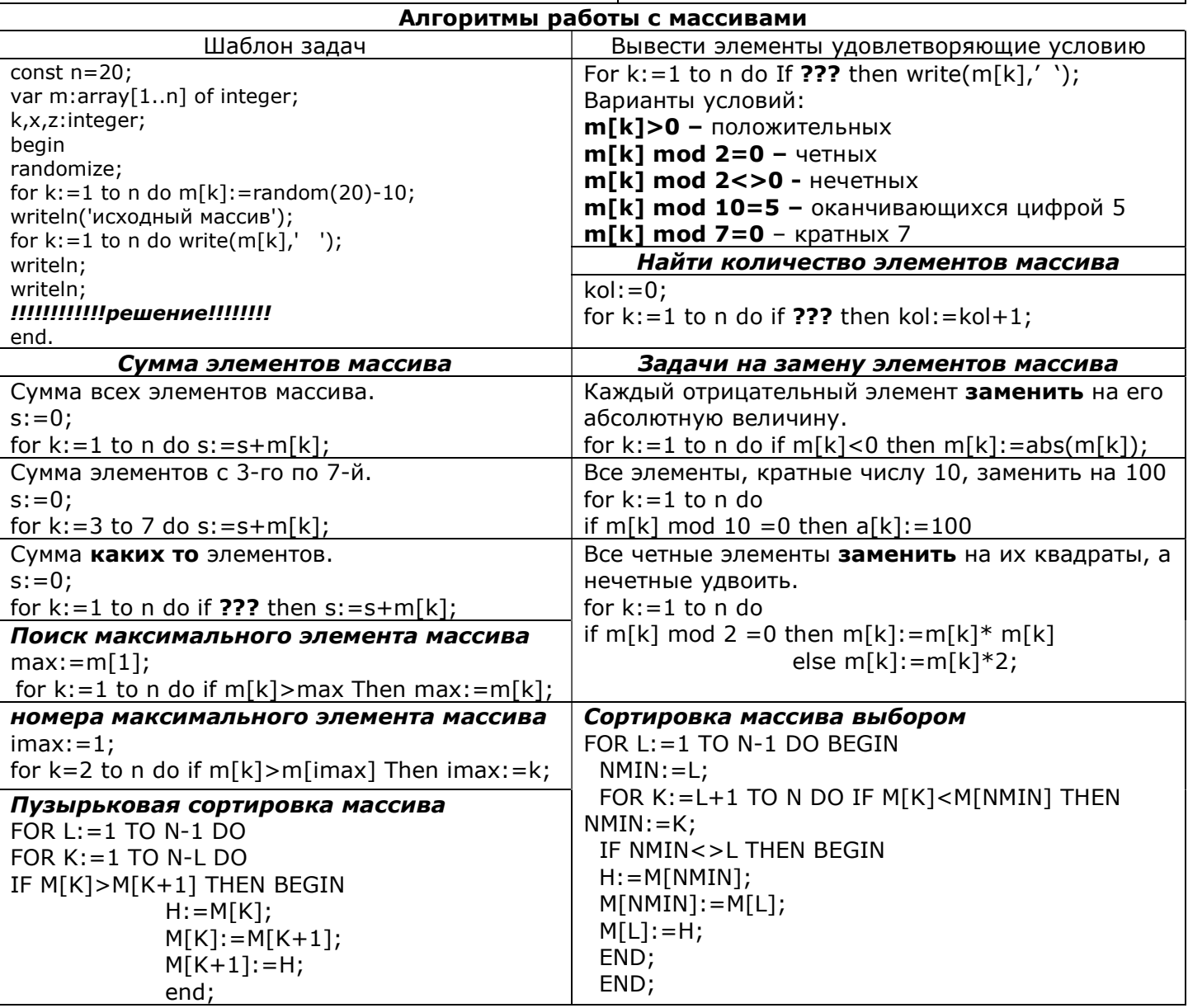